### Taming Your Storage Hungry Linuxen Using CMM(A)

David Kreuter Denver SHARE Session 9272

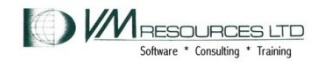

## Taming Storage Hungry Linux Virtual **Machines**

- Problem case study
- CMM 1 software controls service machine communication
- CMMA (CMM 2) hardware storage key bit settings
- Descriptions
- Scenarios
- Performance data

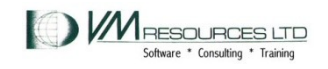

#### Tools

- CP commands – INDICATE, QUERY, XAUTOLOG, FORCE, SET
- CMS: REXX, PIPELINES
- CP MONITOR DATA
- Velocity products
- Linux commands:
	- cat, lsmod, ls, grep, vi, top, nice, cp, mv, rm

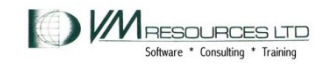

#### CMM1

- Linux on System z support for CMM1 is available in:
	- Novell SUSE Linux Enterprise Server 9 (SLES9) SP3 since kernel level: kernel-s390(x)-2.6.5-7.257 dated 2006-05-16
	- Novell SUSE Linux Enterprise Server 10 (SLES10) since GA
	- Red Hat RHEL4 U7 2.6.9-73 (includes Out of Memory Notifier)
	- Red Hat RHEL5.1 2.6.18-53 (includes Out of Memory Notifier)
- In z/VM: 5.3.0 and beyond
	- In 5.2.0 CMS APAR is required, VM64085, for full functionality

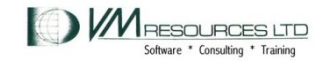

## CMM1

- The VM Resource Manager service machine
- Linux drivers for CMM processing and message handling.
- Used effectively can reduce Linux storage footprint

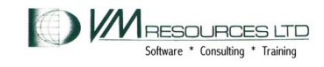

## CMM Linux Mechanics

- Load the CMM module with modprobe or insmod
	- *Not compiled in kernel is Novell SLES10*
- Parameter passing
- Checking the parameters after loading
- Dynamic and static loading methods

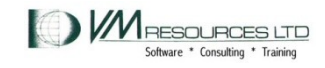

## Dynamically loading the CMM module in Linux

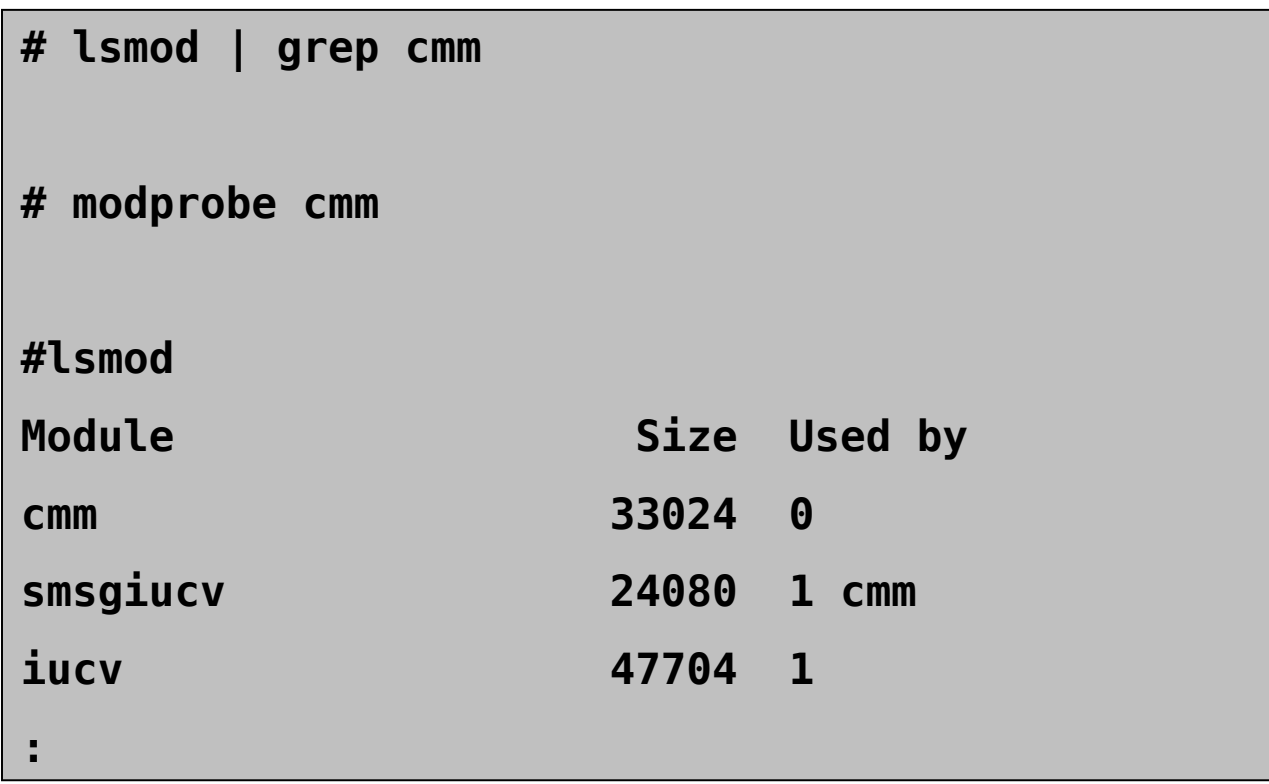

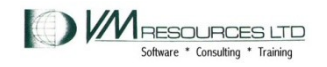

#### Dynamically loading the CMM module in Linux specifying the sender

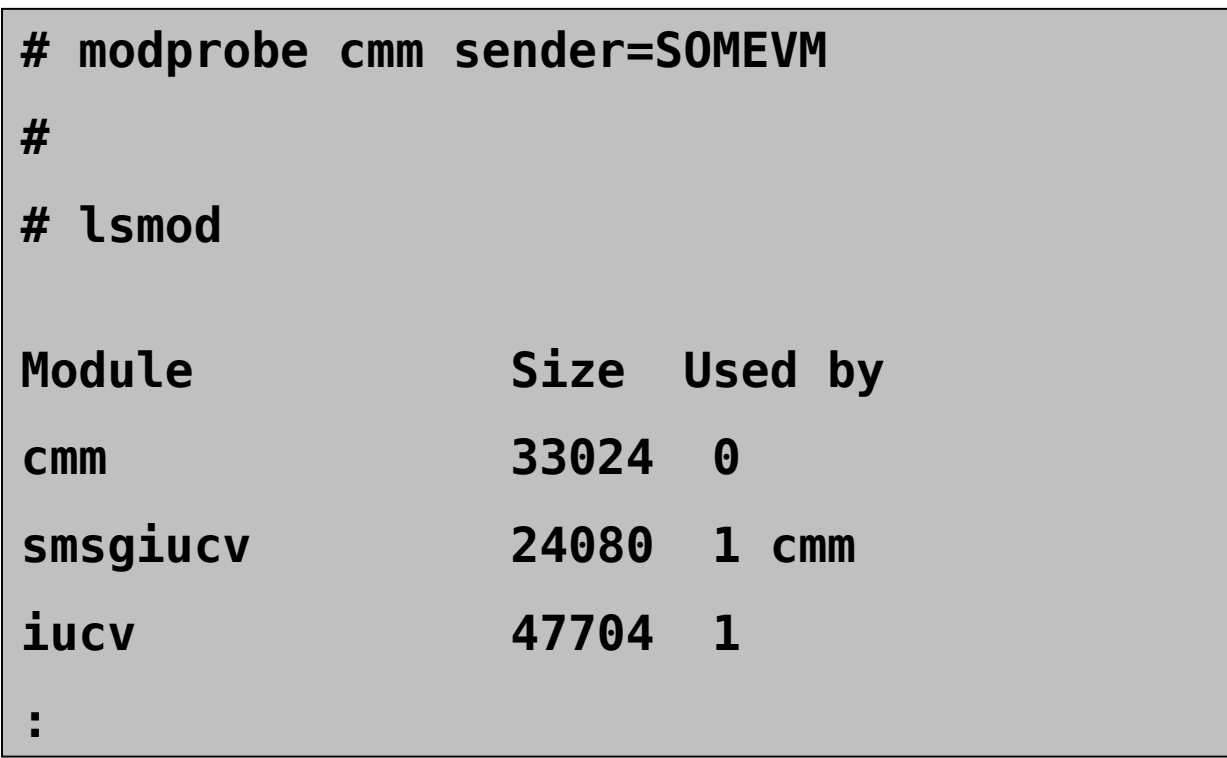

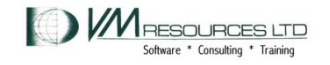

## Dynamically checking the parameters

**# cat /sys/module/cmm/parameters/sender SOMEVM** 

**#** 

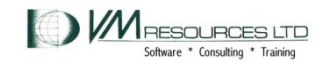

#### Kernel level and distribution

```
# cat /proc/version /etc/SuSE*
Linux version 2.6.16.60-0.21-default (geeko@buildhost) 
(gcc version 4.1.2 20070115 (SUSE Linux)) #1
SMP Tue May 6 12:41:02 UTC 2008
SUSE Linux Enterprise Server 10 (s390x)
VERSION = 10
PATCHLEVEL = 2
#
```
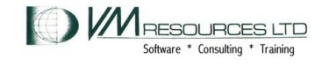

#### Not compiled in the kernel

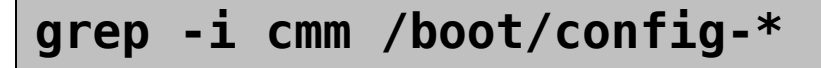

**CONFIG\_CMM=m**

**CONFIG\_CMM\_PROC=y**

**CONFIG\_CMM\_IUCV=y**

In SLES SP10 cmm is not compiled into the kernel

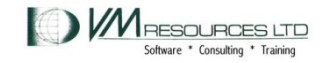

SHARE 9272 11

## Automatically loading the cmm module

- Train the kernel in /etc/sysconfig/kernel
- Pass parameters in /etc/modprobe.conf.local

```
~ grep -i cmm /etc/sysconfig/kernel
MODULES_LOADED_ON_BOOT="vmcp cmm"
~ cat /etc/modprobe.conf.local
#
  # please add local extensions to this file
#
options cmm sender=OTHERVM
```
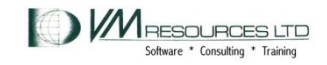

### Checking after boot time

**~ cat /sys/module/cmm/parameters/sender OTHERVM**

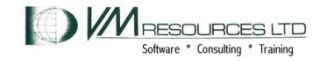

## The VM Resource Manager

- Workload manager for z/VM
- Can be used to dynamically adjust virtual machine CPU consumption and I/O usage
- Used to message Linux virtual machines when using CMM
- Runs in the VMRMSVM service machine as supplied by IBM.
- One configuration file.
- Logs to a file.

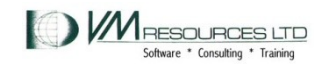

## The VMRMSVM Under the Hood

- Use CP MONITOR SAMPE data to determine:
	- Memory constraints
	- How much memory to instruct its' Linux partner to release
- "Kicks in"
- Requires careful monitoring can have profound positive impact but can also hurt

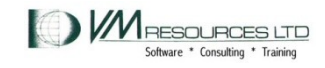

## The VM Resource Manager: startup

**xautolog vmrmsvm** 

**Command accepted** 

**AUTO LOGON \*\*\* VMRMSVM USERS = 62** 

**HCPCLS6056I XAUTOLOG information for VMRMSVM: The IPL command is verified by the IPL command processor.** 

**12:53:38 \* MSG FROM VMRMSVM : IRMSER0023I VM Resource Manager Service Virtual** 

 **Machine initialization complete. Proceeding to connect to Monitor.** 

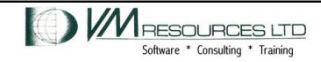

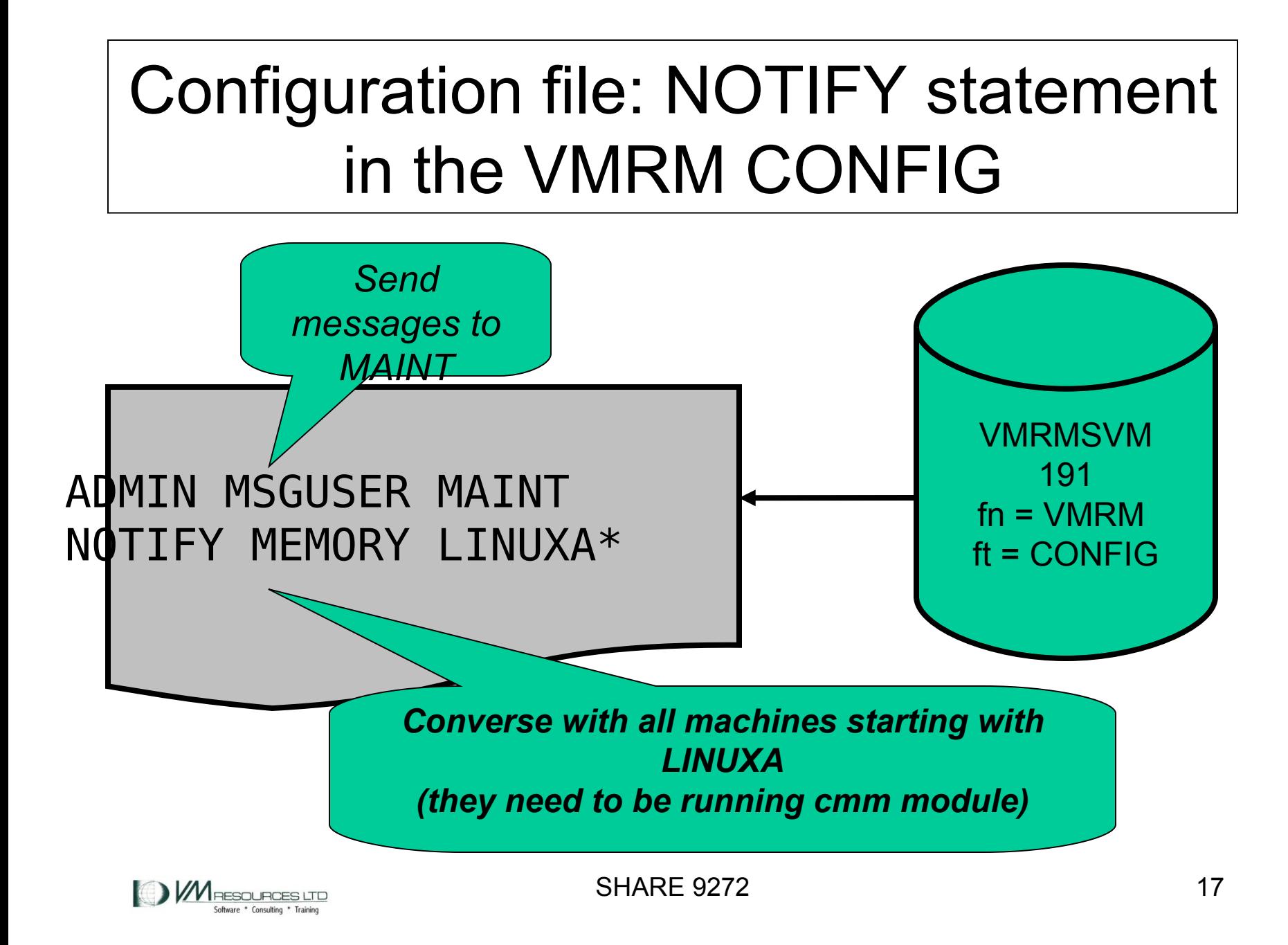

## The VM Resource Manager: CMM notifications

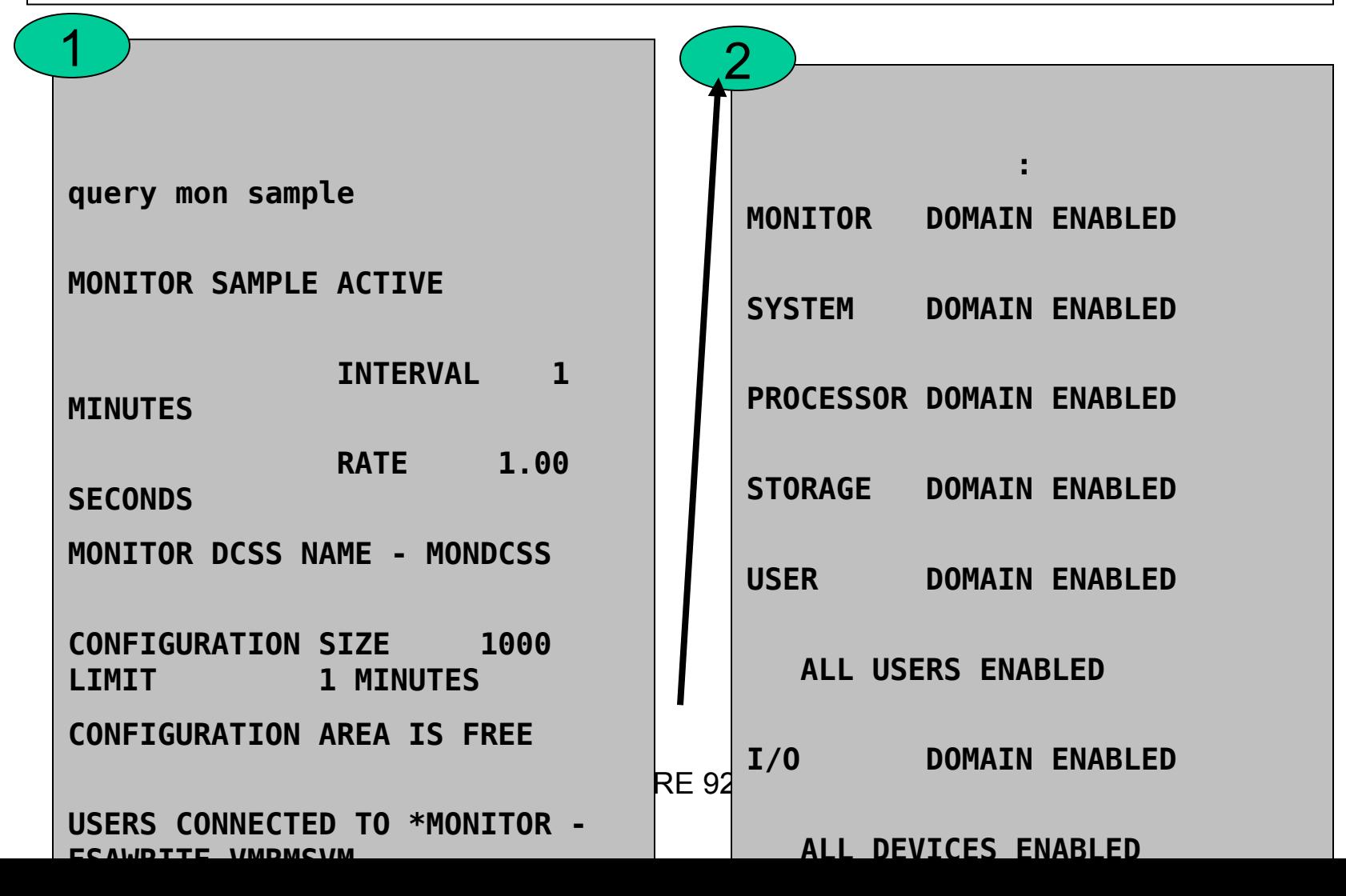

## The VM Resource Manager: orderly termination

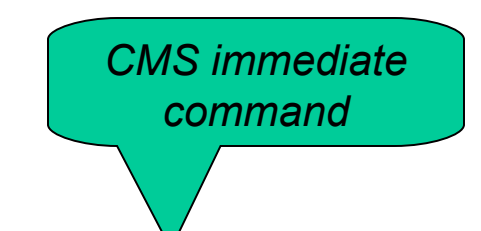

**cp send vmrmsvm hmonitor** 

**12:54:28 \* MSG FROM VMRMSVM : IRMMON0026I VM Resource Manager processing of monitor records ended. Pipe RC= 0** 

**12:54:28 \* MSG FROM VMRMSVM : IRMSER0012I VM Resource Manager Service Virtual Machine shutdown in progress** 

**12:54:28 \* MSG FROM VMRMSVM : IRMSER0027I VM Resource Manager Service Virtual Machine shutdown complete** 

SHARE 9272 19 **VMRMSVM : 12:54:28 0 RC FROM IRMSERV** 

**VMRMSVM : 12:54:28 Ready; T=0.17/0.19 12:54:28** 

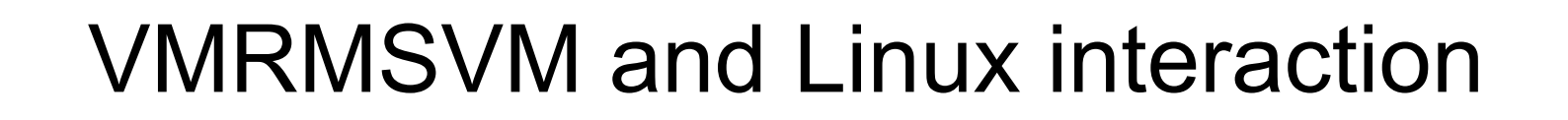

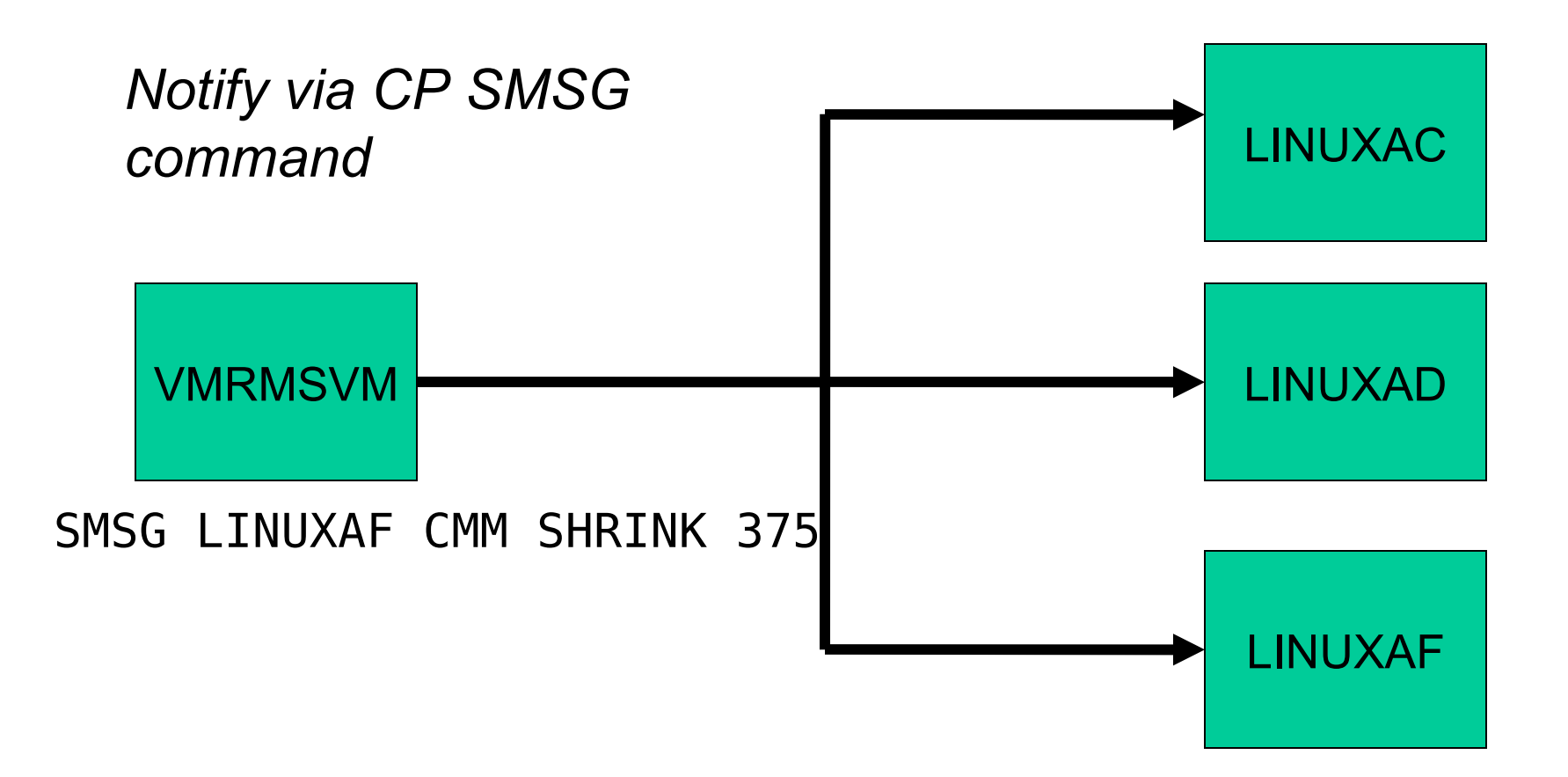

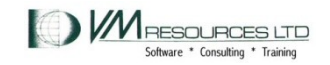

#### VMRMSVM and Linux interaction

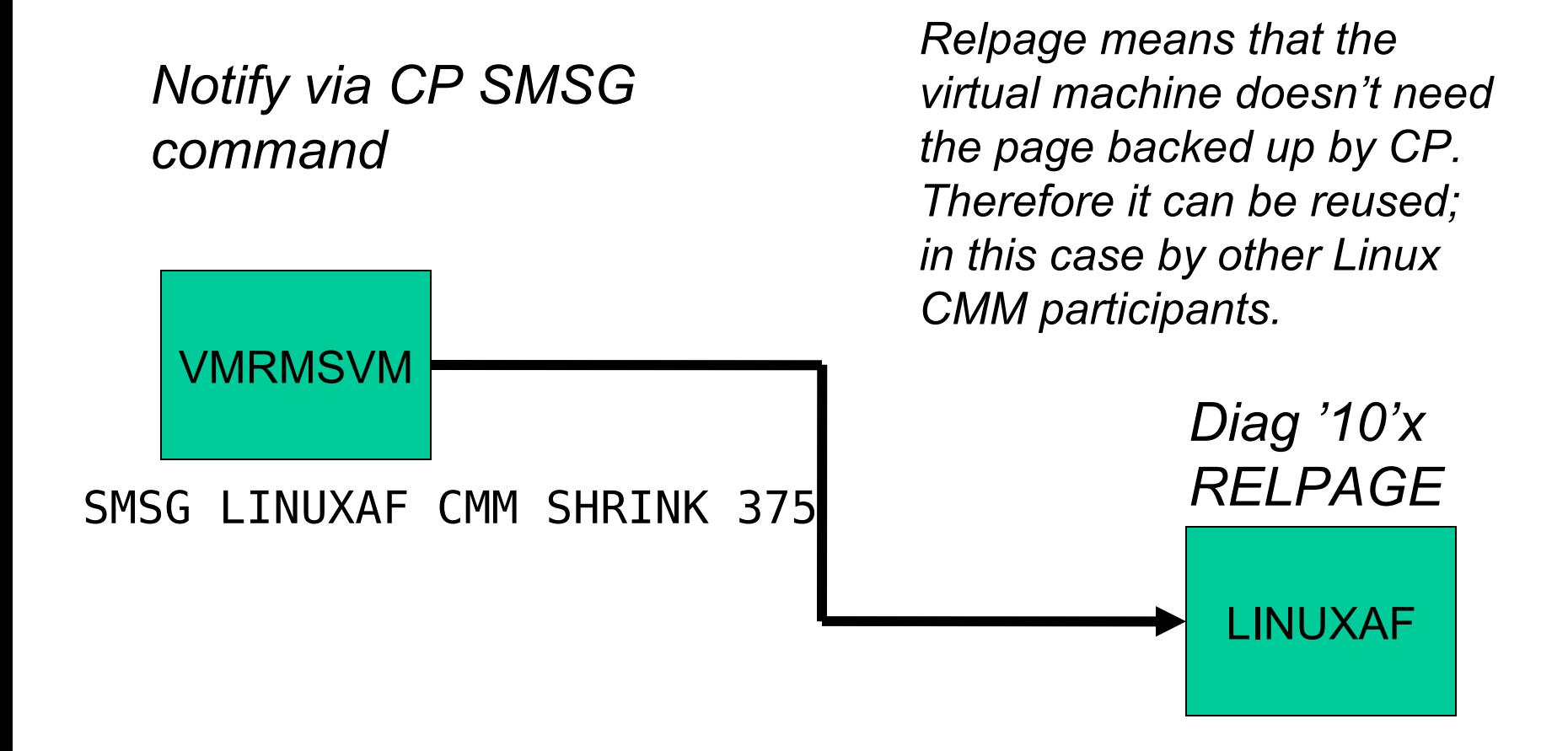

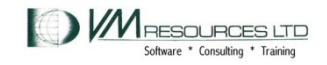

#### Page SHRINK 1

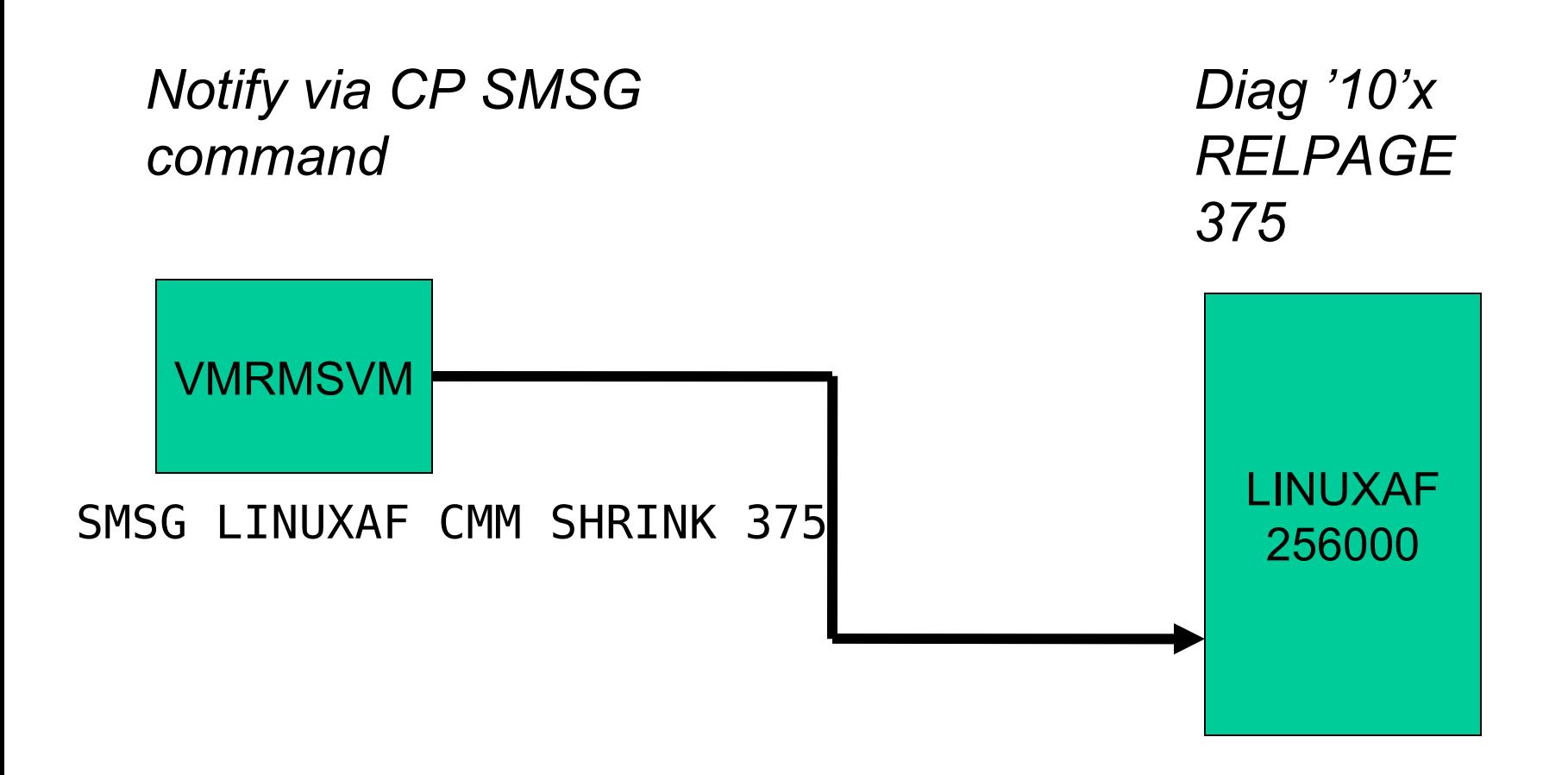

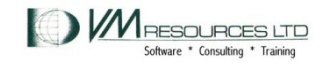

## Page SHRINK: machine is now 255625 pages

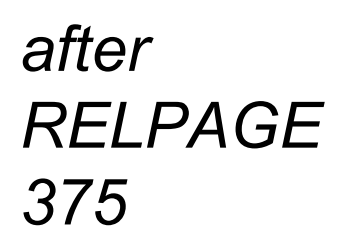

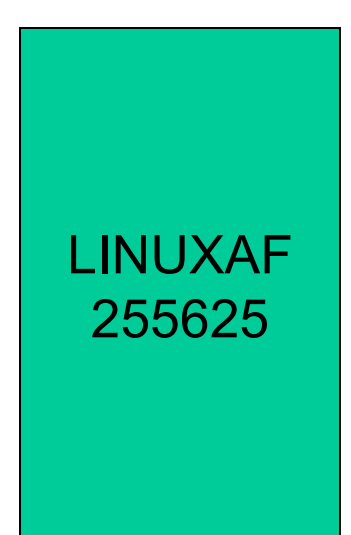

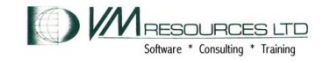

## Next: Page SHRINK 100 pages

*Notify via CP SMSG command*

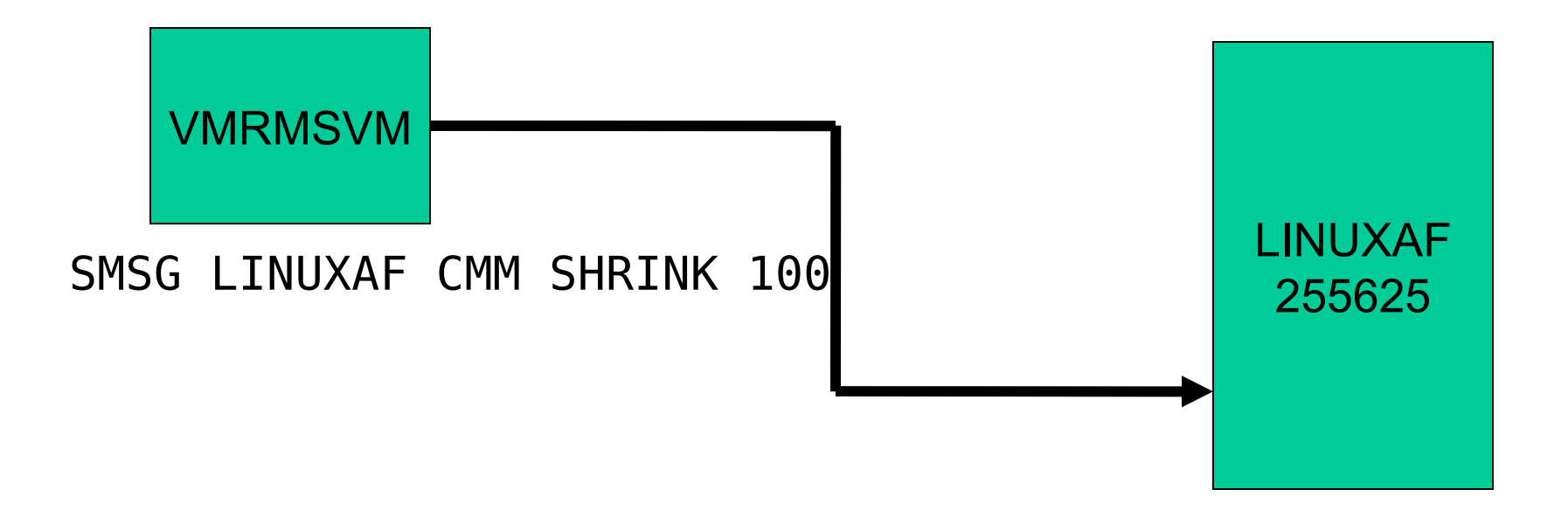

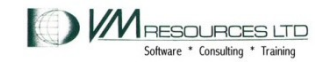

# Page SHRINK: can *increase by 275*  page (375-100)

Allows the guest to reclaim some of the storage previously released.

LINUXAF 255900

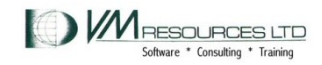

#### VMRMSVM logging -startup

**2009-02-25 12:53:38 ServExe Entry ----------------------------------------- 2009-02-25 12:53:38 ServExe MSG IRMSER0022I VM Resource Manager Service Virtual Machine initialization started 2009-02-25 12:53:38 ServExe PCfg VMRM CONFIG A1 2/25/09 7:54:41 2009-02-25 12:53:38 ServExe InitEnv MONITOR EVENT ACTIVE BLOCK 500 P ARTITION 8192 2009-02-25 12:53:38 ServExe InitEnv MONITOR DCSS NAME - MONDCSS 2009-02-25 12:53:38 ServExe InitEnv CONFIGURATION SIZE 50 LIMIT 2009-02-25 12:53:38 ServExe MSG IRMSER0023I VM Resource Manager Service Virtual Machine initialization complete. Proceeding to connect to Monitor.** 

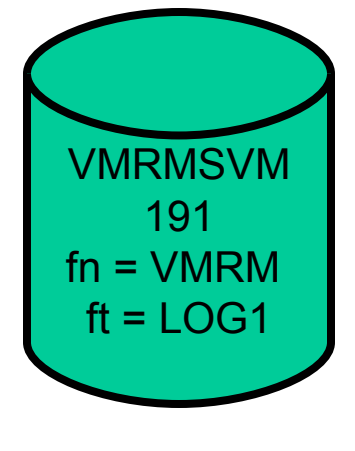

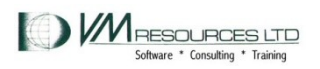

## VMRMSVM logging - termination

```
2009-02-25 12:53:38 MonRexx Entry MonIntCtr= 1 , 
Record= ENDR C3CD2331A780FC
80 , Processing this record at 25 Feb 2009 12:53:38 
2009-02-25 12:54:06 MonRexx Entry MonIntCtr= 2 , 
Record= ENDR C3CD234C7CBE0A
:
80 , Processing this record at 25 Feb 2009 12:54:06 
2009-02-25 12:54:28 MonExec Exit IRMMON0026I VM 
Resource Manager processing of monitor records ended. Pipe 
RC= 0 
2009-02-25 12:54:28 ServExe MSG IRMSER0012I VM 
Resource Manager Service Virtual Machine shutdown in 
progress 
2009-02-25 12:54:28 ServExe MSG IRMSER0027I VM 
Resource Manager Service Virtual Machine shutdown complete
```
VMRMSVM 191  $fn = VMRM$  $ft = LOG1$ 

*Will close after 10,000 records. Keeps 1 copy around as VMRM LOG2.*

## Checking how many pages are participating

# cat /proc/sys/vm/cmm\_pages

69362 *in a 640m vm*

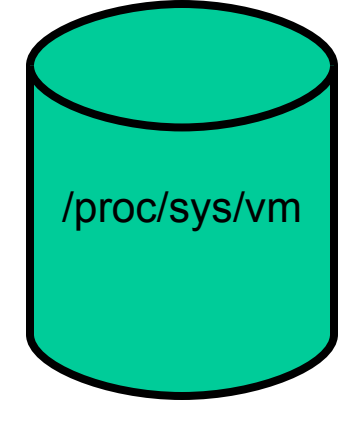

69362/256 =271 -> 271Mb release

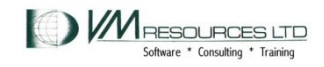

## SHRINK values as reported in the VMRMSVM log file

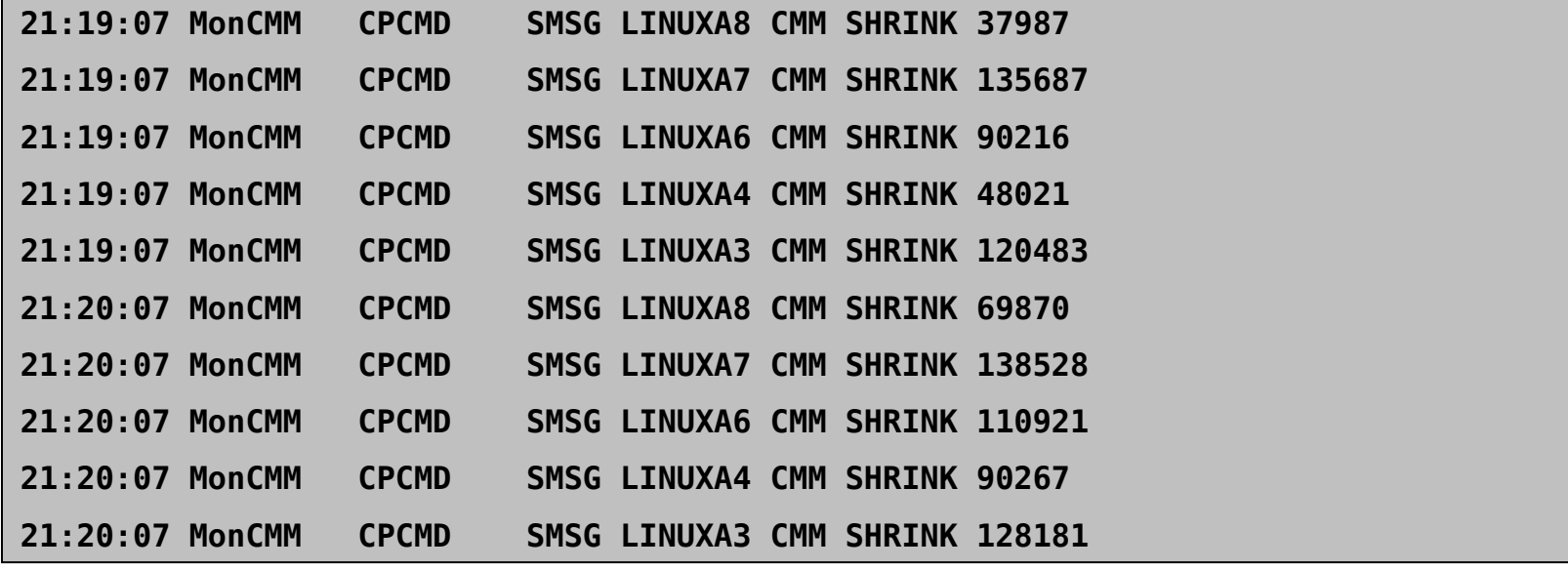

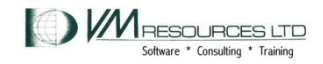

## Checking how many pages are participating

**# cat /proc/sys/vm/cmm\_pages 114687 # cat /proc/sys/vm/cmm\_timed\_pages 0 # cat /proc/sys/vm/cmm\_timeout** 

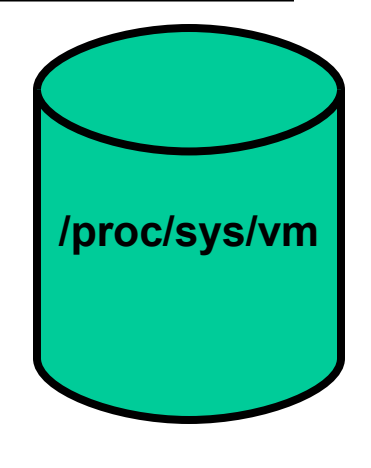

**0 0**

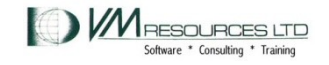

#### CMMA – VM and Linux levels

- z/VM 5.3 plus APAR VM64265 and APAR VM64297
- SLES10 SP1 update kernel 2.6.16.53- 0.18
- Redhat not available

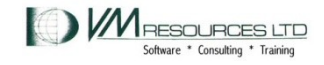

## CMMA – instruction level communication

- Uses storage key to describe page contents
- **ESSA** instruction

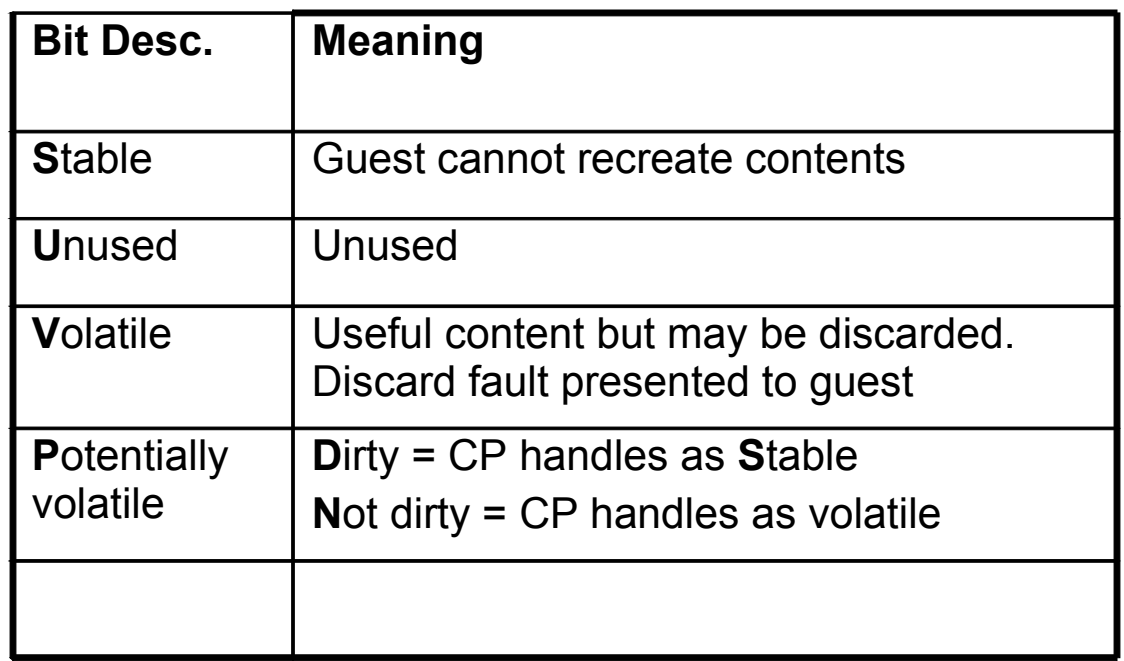

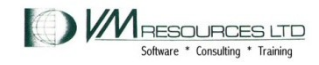

## CMMA – instruction level communication

- CP investigates the bit settings:
	- Possibly steal unused, volatile, not dirty potentially volatile pages without necessarily having to page out contents.
	- CP can use clean disk cache pages, and if Linux needs it back, CP will reflect a discard interrupt.
	- Linux marks a page for removal CP may reuse it without having to page out.
	- Assist provided (Host Page-Management Assist) to let guest reclaim discard page without CP interception (remains runnable).

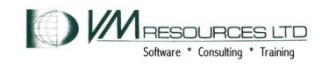

#### System and Linux mechanics

• MEMASSIST must be on for system and virtual machine.

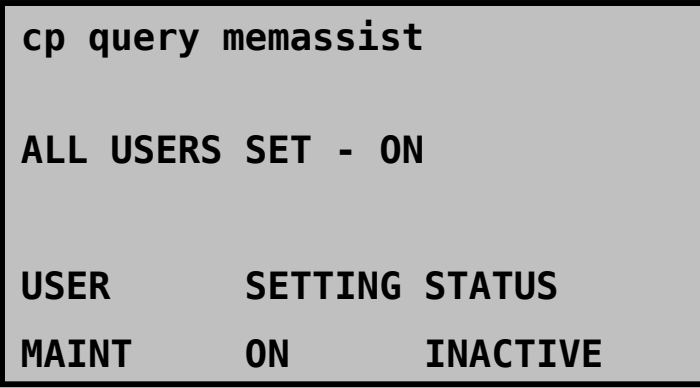

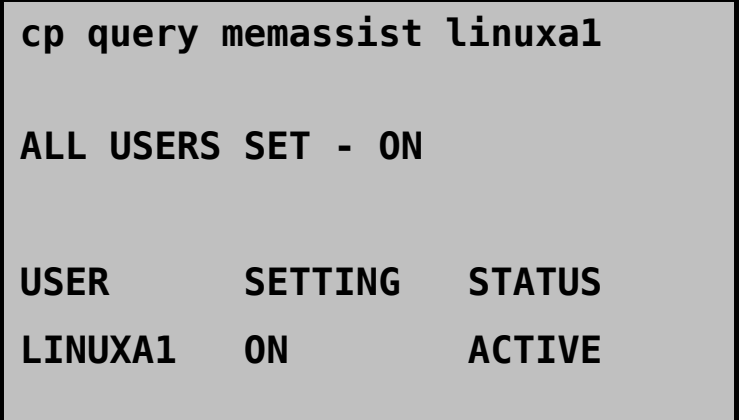

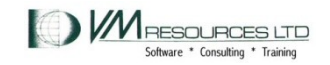

### System and Linux mechanics

• Kernel parameter is cmma=on

**# dmesg | grep cmma** 

**Kernel command line: root=/dev/ram0 init=/linuxrc rw barrier=off selinux=0 TERM=dumb elevator=cfq cmma=on BOOT\_IMAGE=2** 

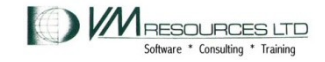

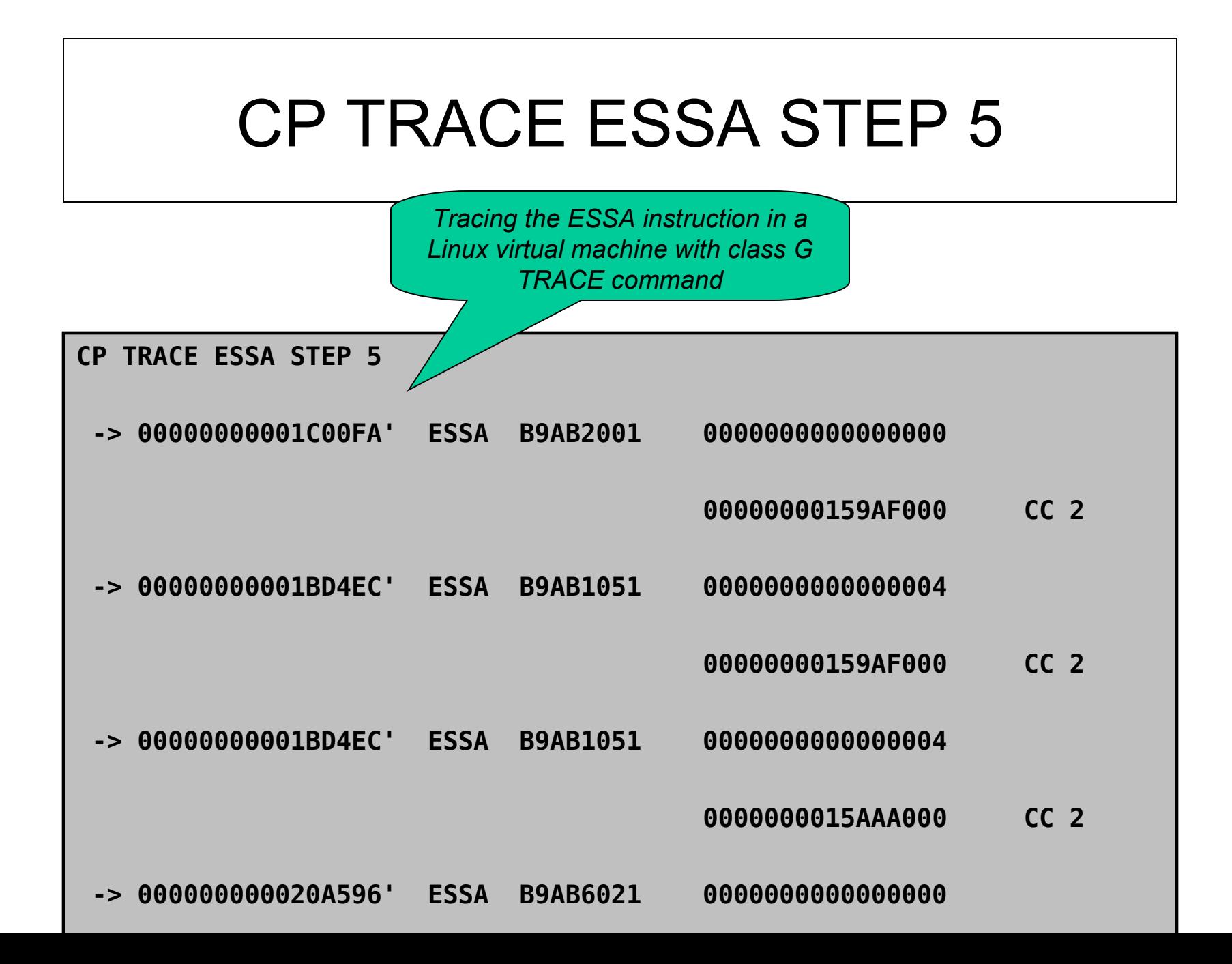

### Case Study

- When running WAS "idle" Linux machines remain in Q3 forever.
- Using resource needlessly, causing storage overcrowding in the high rent district.
	- Never drops down to dormant list
- Attempted to duplicate problem in test Ipar.
	- *However machines do not sit in Q3 but they still work through queues even when "idle"*

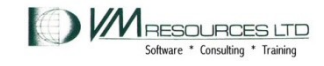

## Production System Queue Reports: 03:15 – 03:30

#### Velocity Software report ESAUSRQ

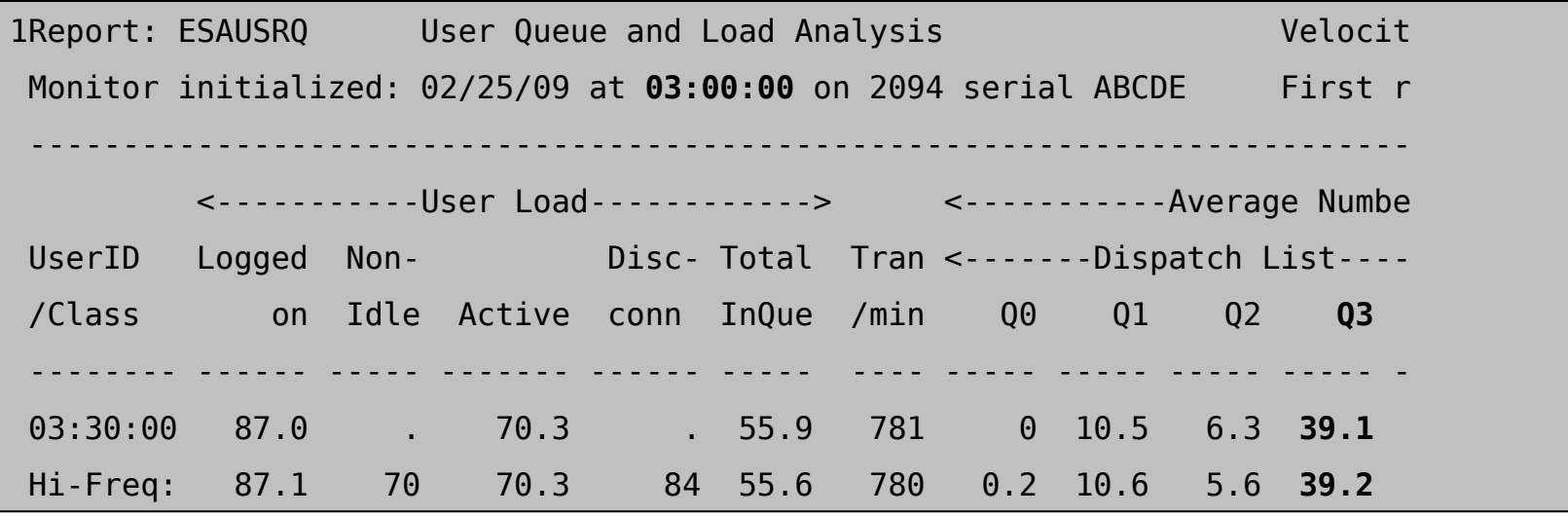

#### *Same results at 3 a.m. …*

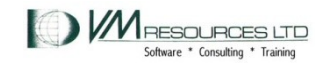

SHARE 9272 38

## Production System Queue Reports 15:15 – 15:30

#### Velocity Software report ESAUSRQ

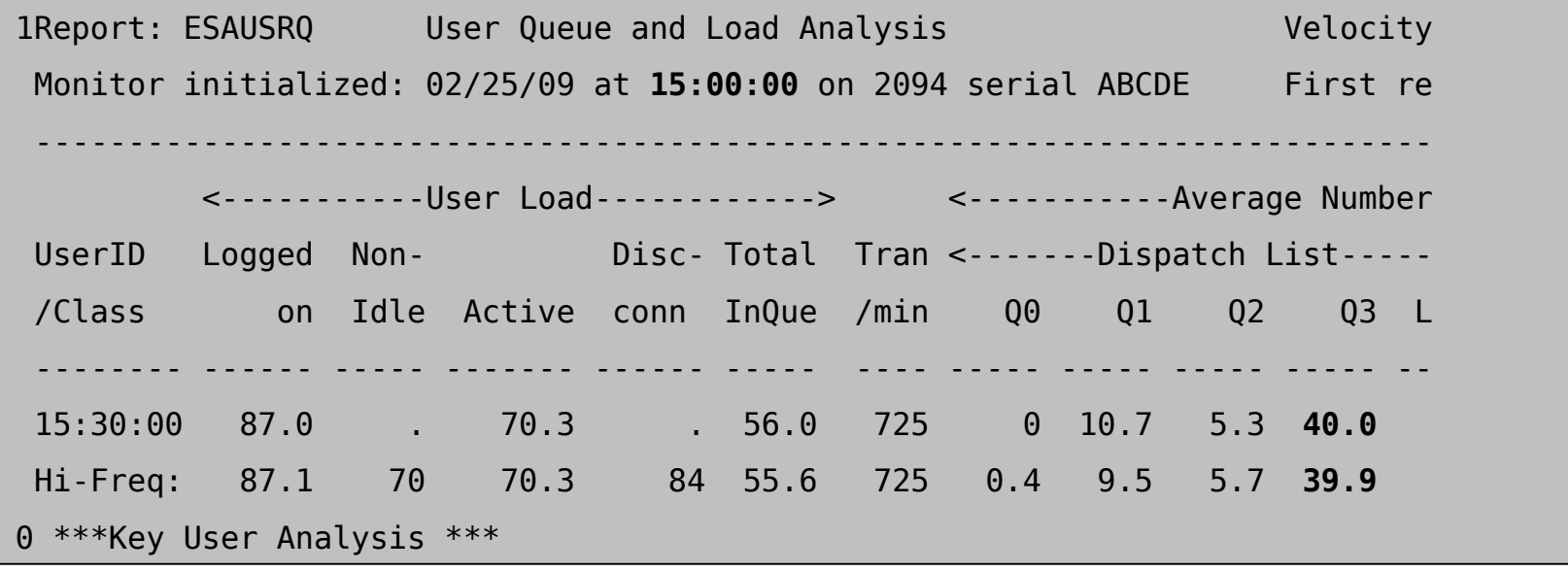

*Same results at 3 a.m. … … as at 3 p.m.*

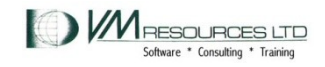

SHARE 9272 39

#### Test case: CP Storage: 2.5G with XSTORE .5G z9 with two IFLs uncapped LPAR

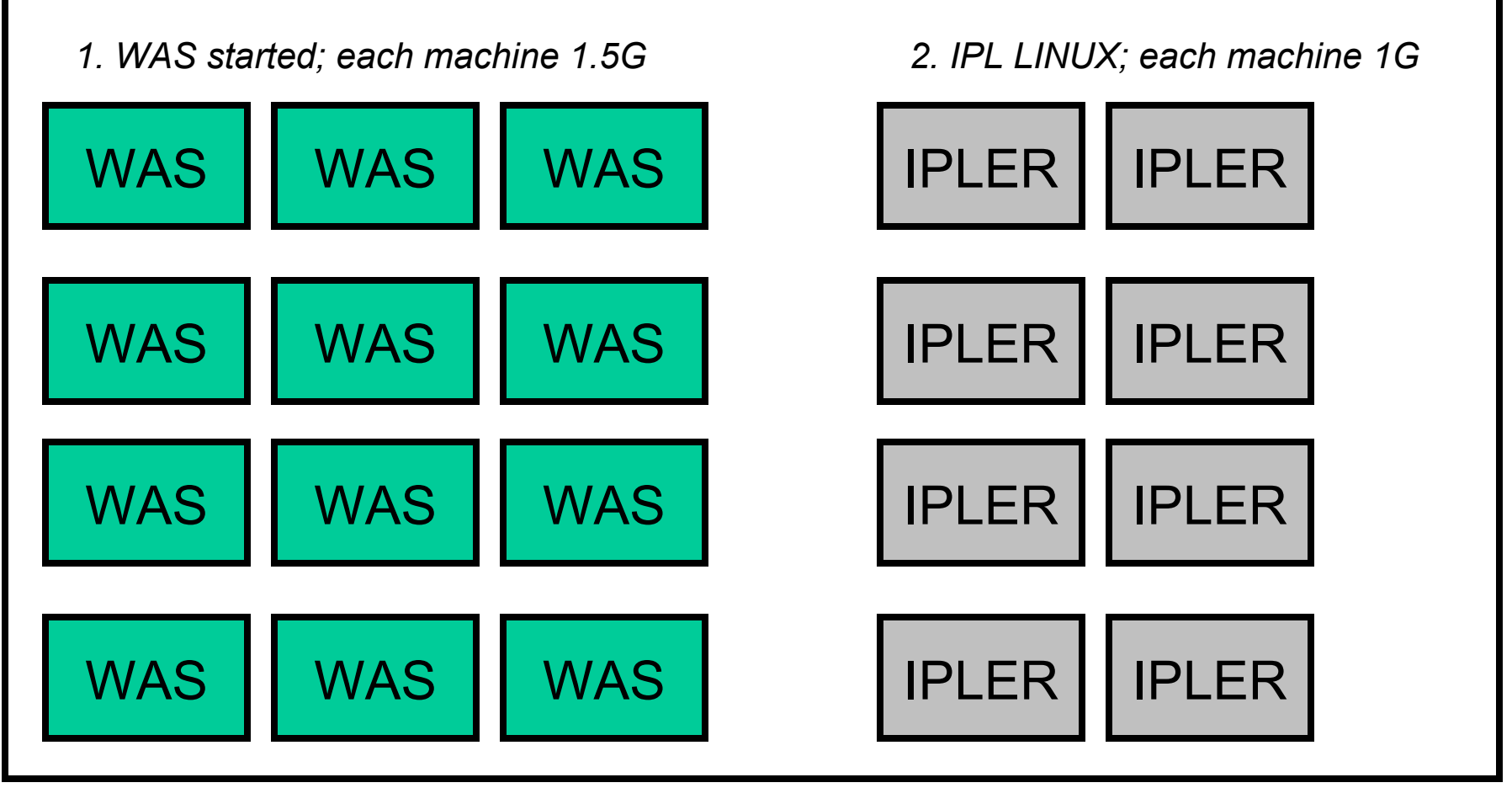

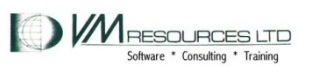

## Tried this approach

- Over commitment of 10:1 and higher
	- Inquiring minds want to know!
		- Done in a test LPAR
- Results were just not good
- Certain runs:
	- Caused thrashing
		- Exceptionally high CP overhead CP tries to keep all vm's happy ends up punishing all!
	- Elist formation
		- Severe memory resource shortage

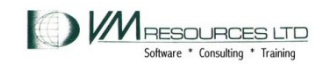

Trying for the sweet spot: CP Storage: 2.5G with XSTORE .5G z9 with two IFLs uncapped LPAR

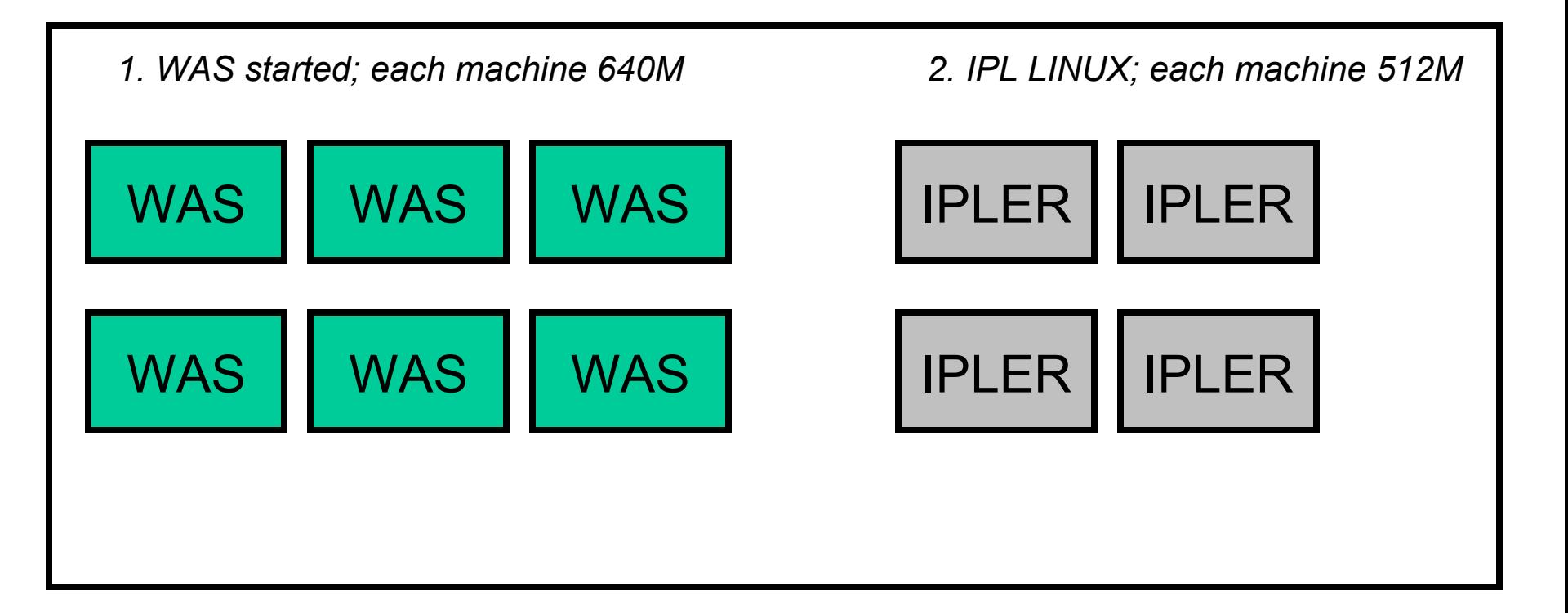

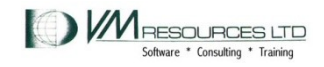

#### Results

- Caveat: results are mine only based on limited circumstance testing.
- Caused extreme memory stress during most tests.
- Overcommitment of 10:1 didn't work so well.
	- So what's the right number: between 1 and 10…
		- Around 3 4? 5? … 6?
	- And cmm and cmma can help with overall storage management with careful management
- By no means formal tests.
- Will continue to evaluate

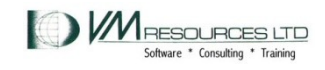

#### **Comments**

- **The VMRMSVM "kick in" determined by "black box" internal values; no control.**
- **Maybe it was the nature of the tests but…**
	- **External setting of low, medium or high relpage processing would be nice.**
	- **Follow suggestions for using CMM with non-production workloads.**
	- **CMM-1 and CMMA are not "set it and forget it"**
	- **Requires a performance monitor!**
		- **Used Velocity products, CP, and linux commands.**
- **Nonetheless CMM-1 and CMMA are reasonable tools in the right hands.**

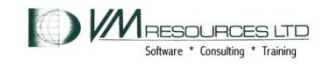

## Perceptions and Recommendations

- After the VMRMSVM has instructed servers to give up a lot of pages:
	- Simple tasks in those machines had elongated response times
		- Attempts to ssh
		- 3270 logon
- Recommendation: Do not place production Linux servers in VMRMSVM target list.
	- Only have VMRMSVM manage test, development, sandbox Linux servers.
- Use CMM-1 in LPARs that have mixed production and non production workloads.

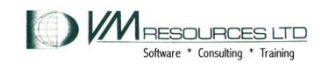

## Test suites: 6 WAS at 640M 4 IPLERS at 512M

9 tests performed

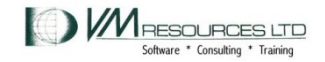

#### Test Case Matrix

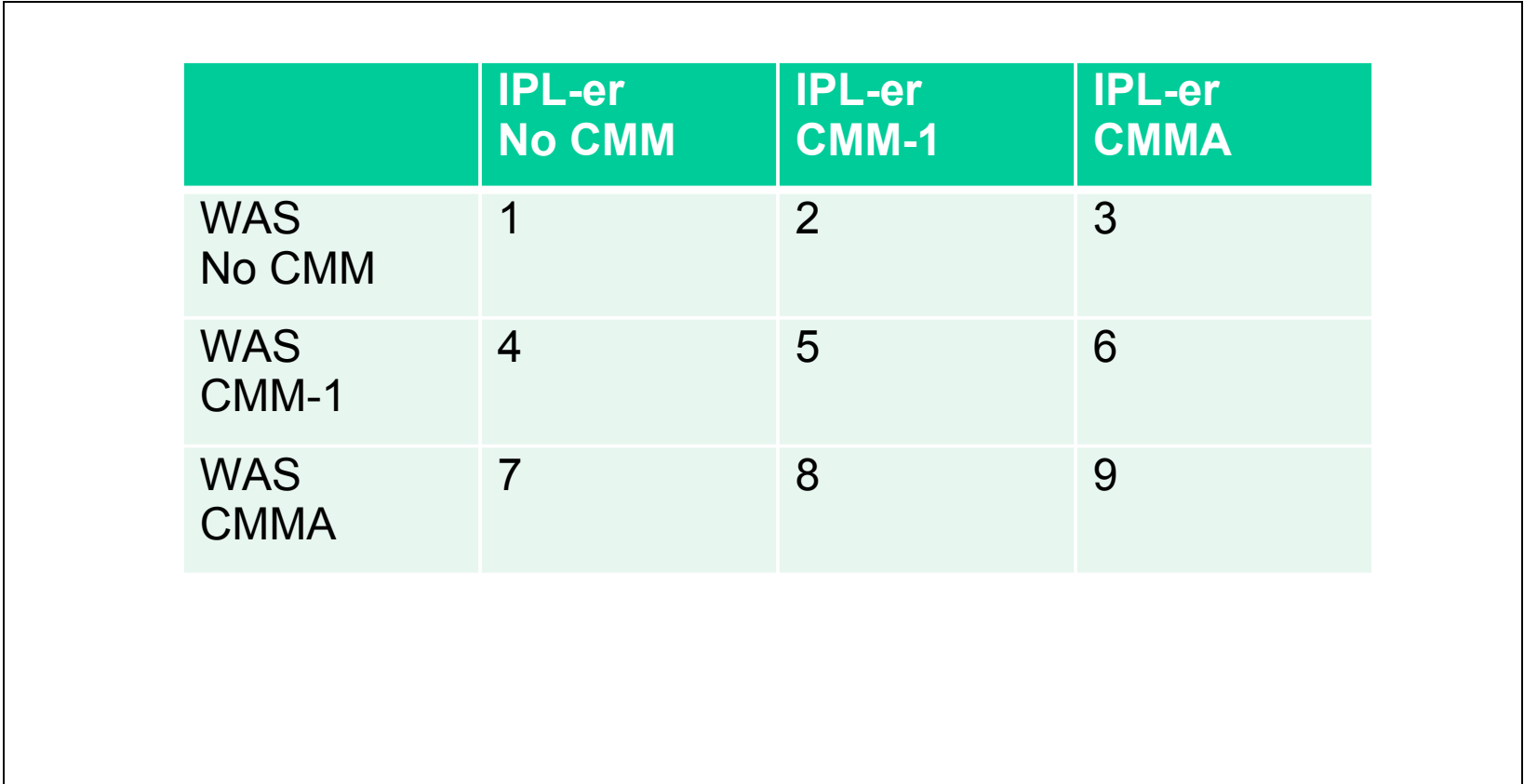

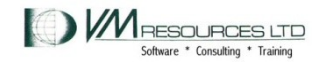

## Paging Disk Occupancy

WAS nothing IPLER CMMA WAS CMMA IPLER CMM-1 WAS nothing and IPLER WAS CMM- 1 IPLER CMMA WAS nothing IPLER CMM-1  $0 -$ 5 10 15 20 25 30 Page Space Occupancy Column B

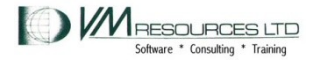

SHARE 9272 48

#### User CPU and CP Overhead

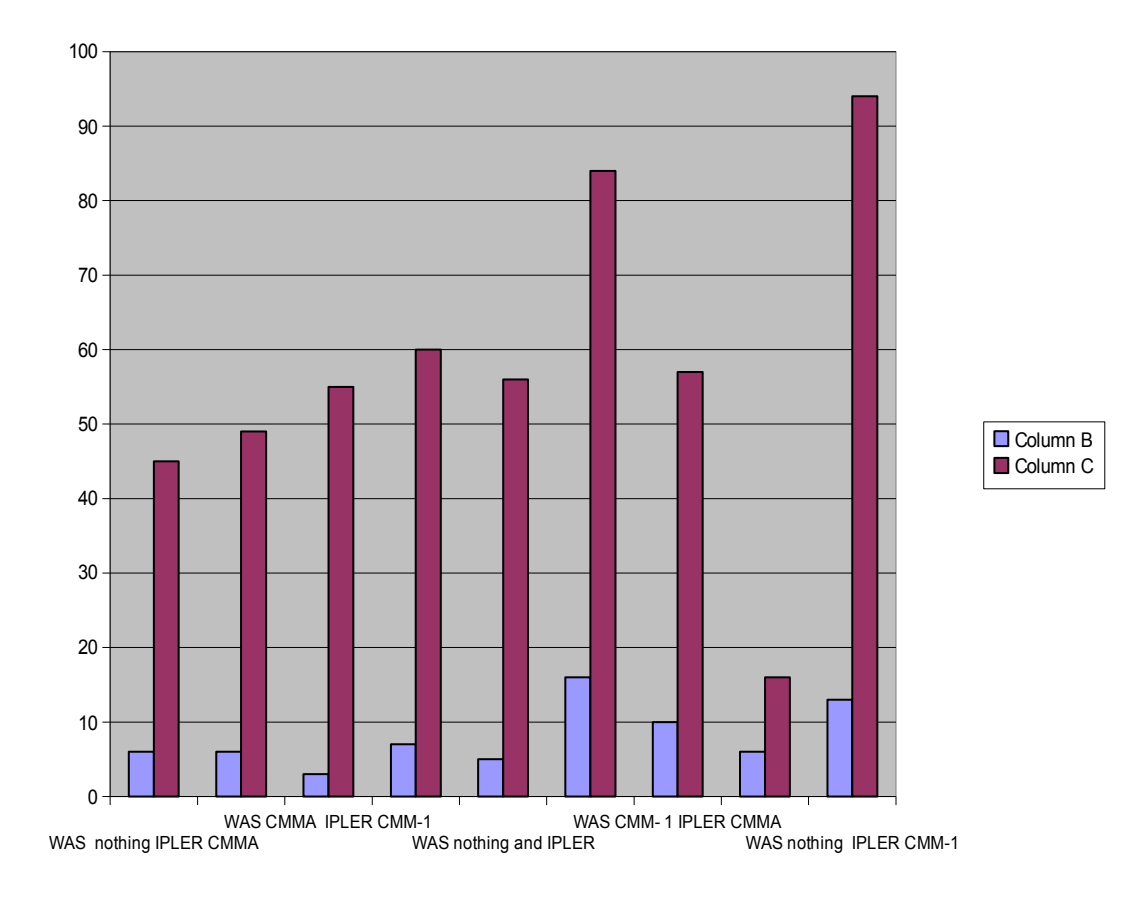

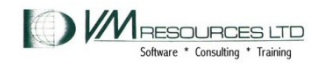

SHARE 9272 49

### Working Set Sizes

DIAG Rate

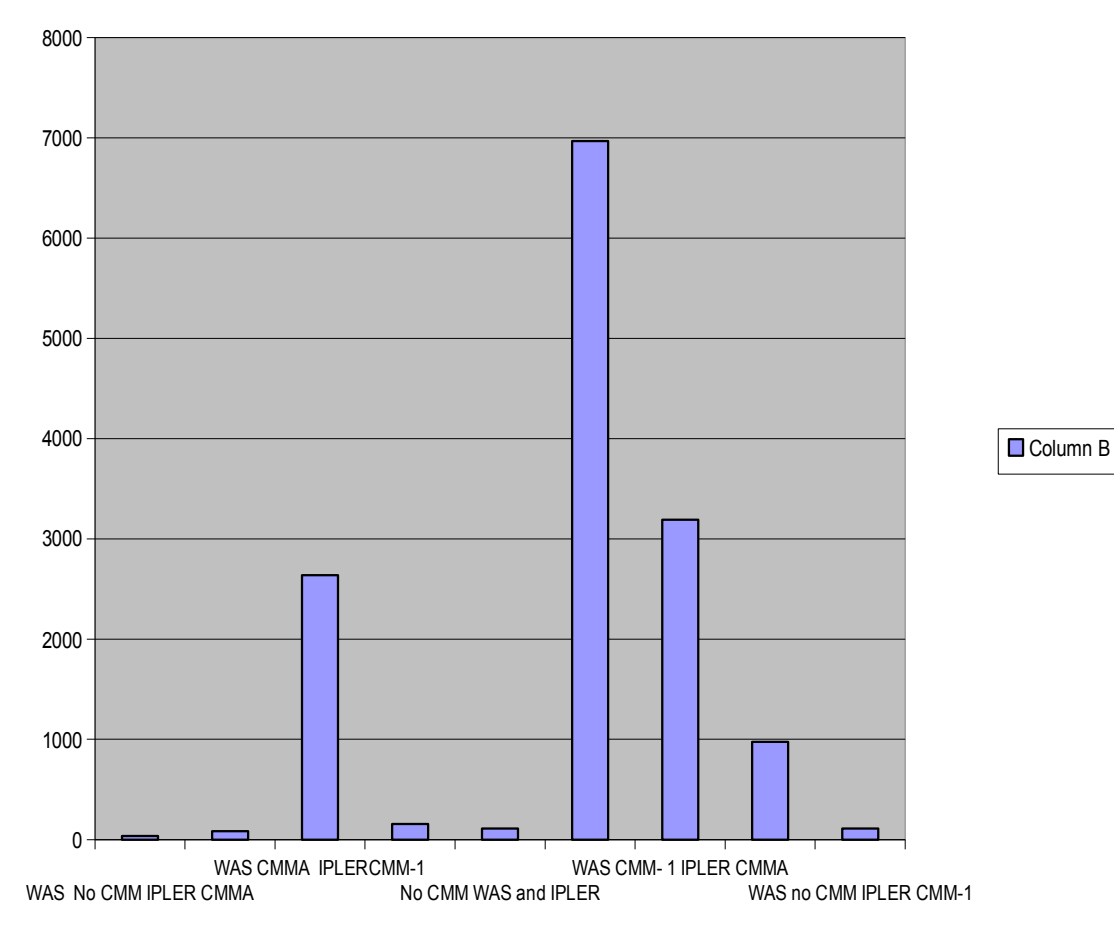

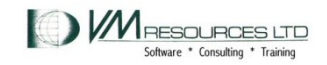

#### DIAG Rate

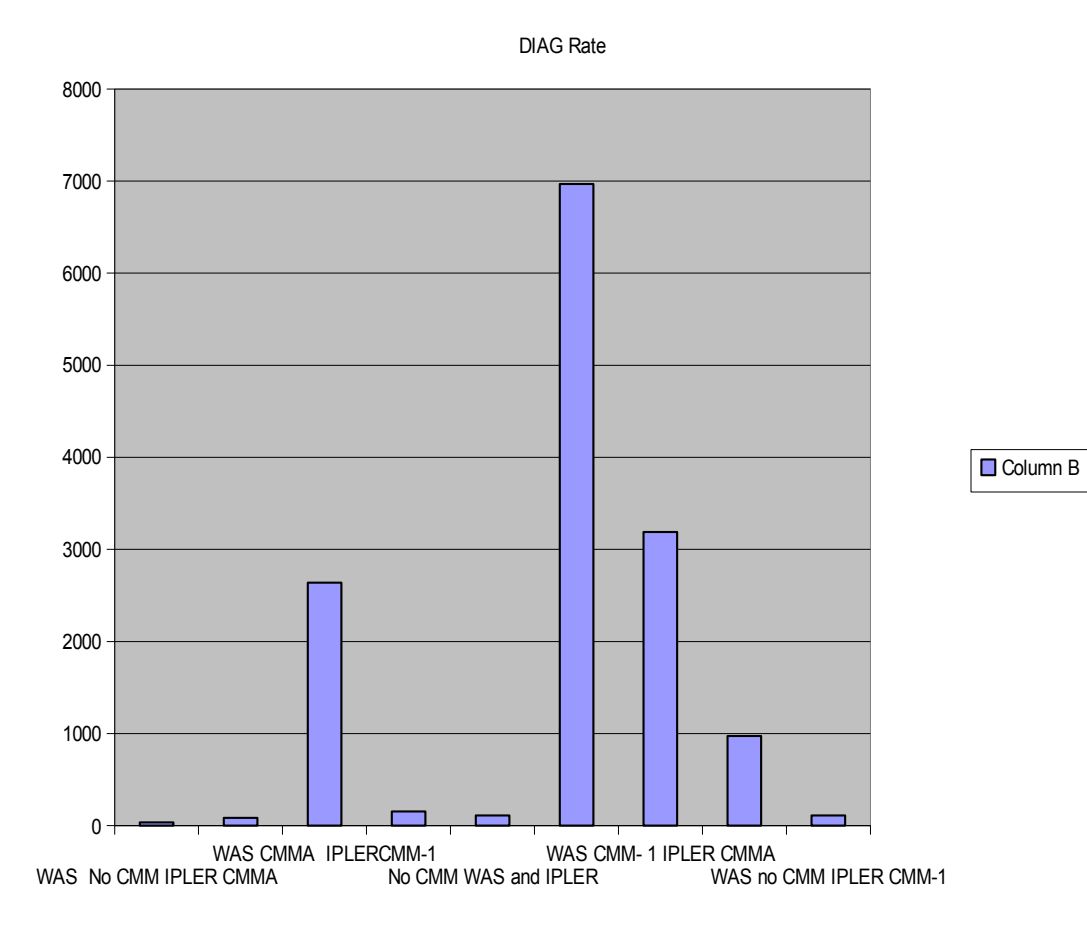

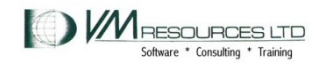

SHARE 9272 51

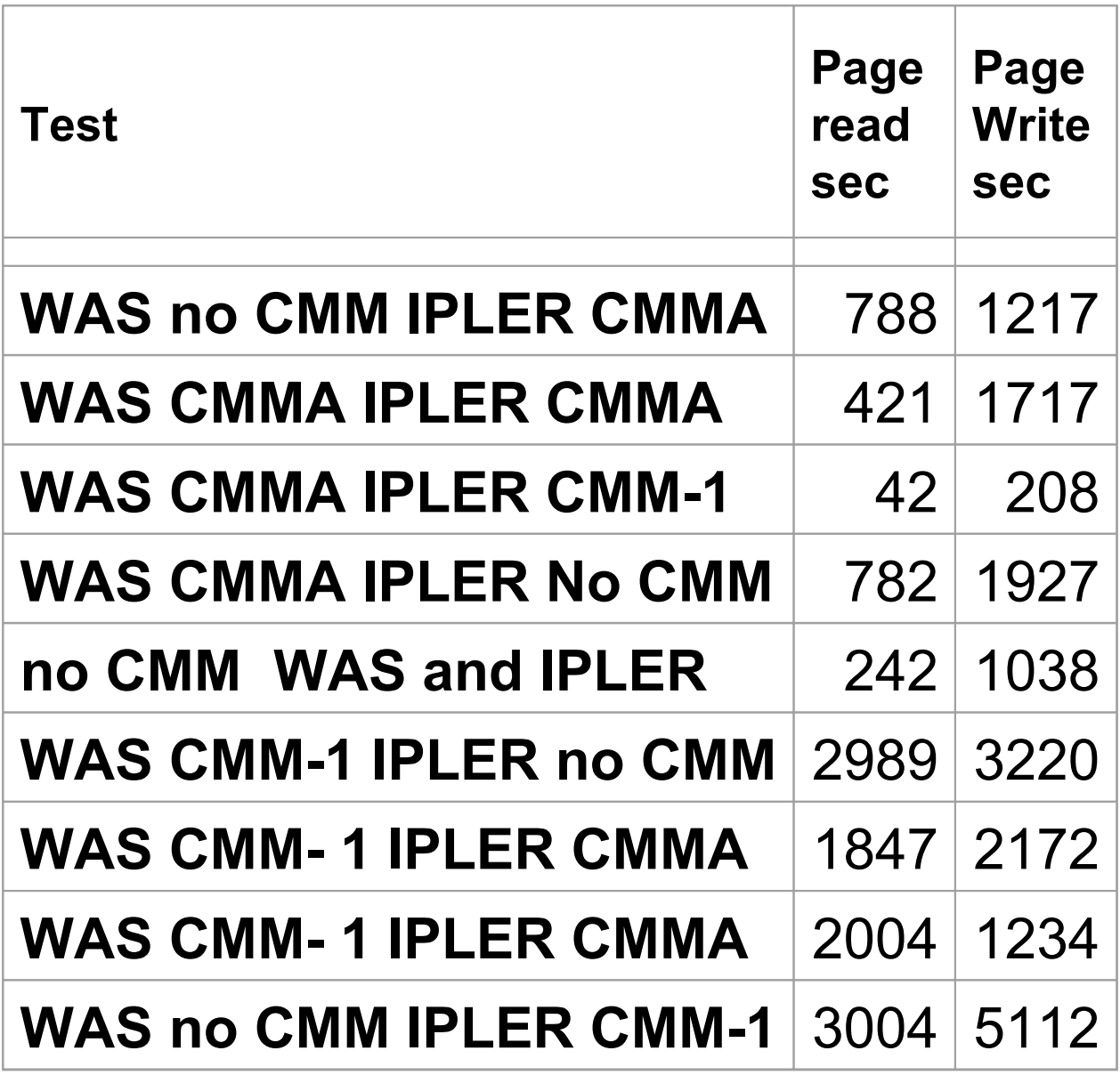

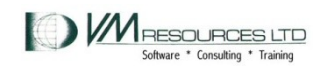

#### *Late breaking news....*

- IBM will depreciate CMM-A in future code releases
	- Had difficulty getting CMM-A accepted by the Linux kernel developers
	- Parts of it may reappear in the future

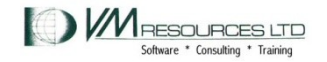

## Thank you to

- Barton Robinson
- Dave Jones
- Dominic Coulombe

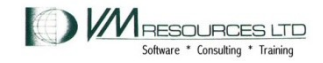